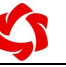

**DAM0404D** 

**V1.1**

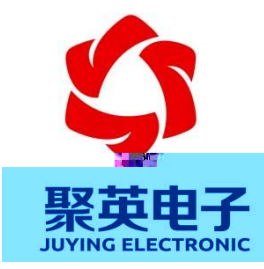

 $2015$   $01$ 

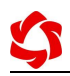

- 
- 

 $\boldsymbol{\mathcal{S}}$ 

- 
- $\begin{array}{cccccccccccccc} \bullet & \bullet & \bullet & \bullet & \bullet & \bullet & \bullet & \bullet \end{array}$
- 
- 
- $\bullet$  and the contract of  $\bullet$  and  $\bullet$
- 
- 
- 
- 
- 
- 
- 
- 

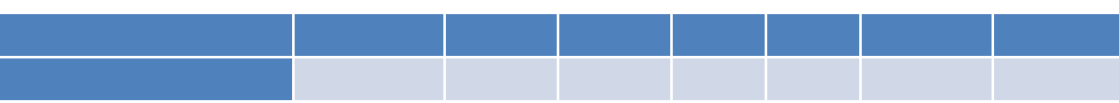

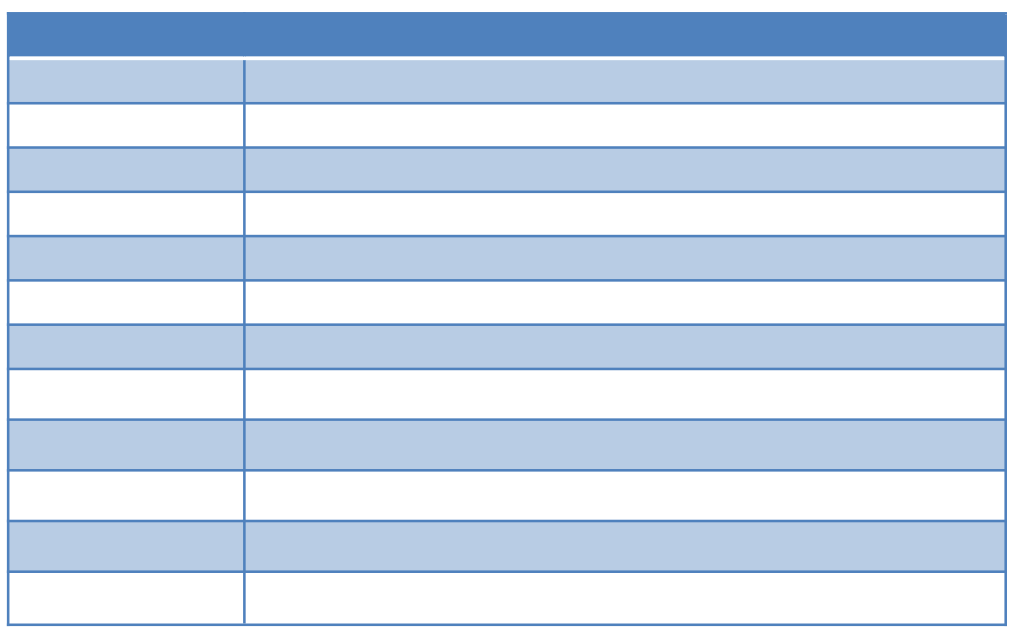

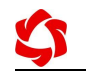

DAM0404

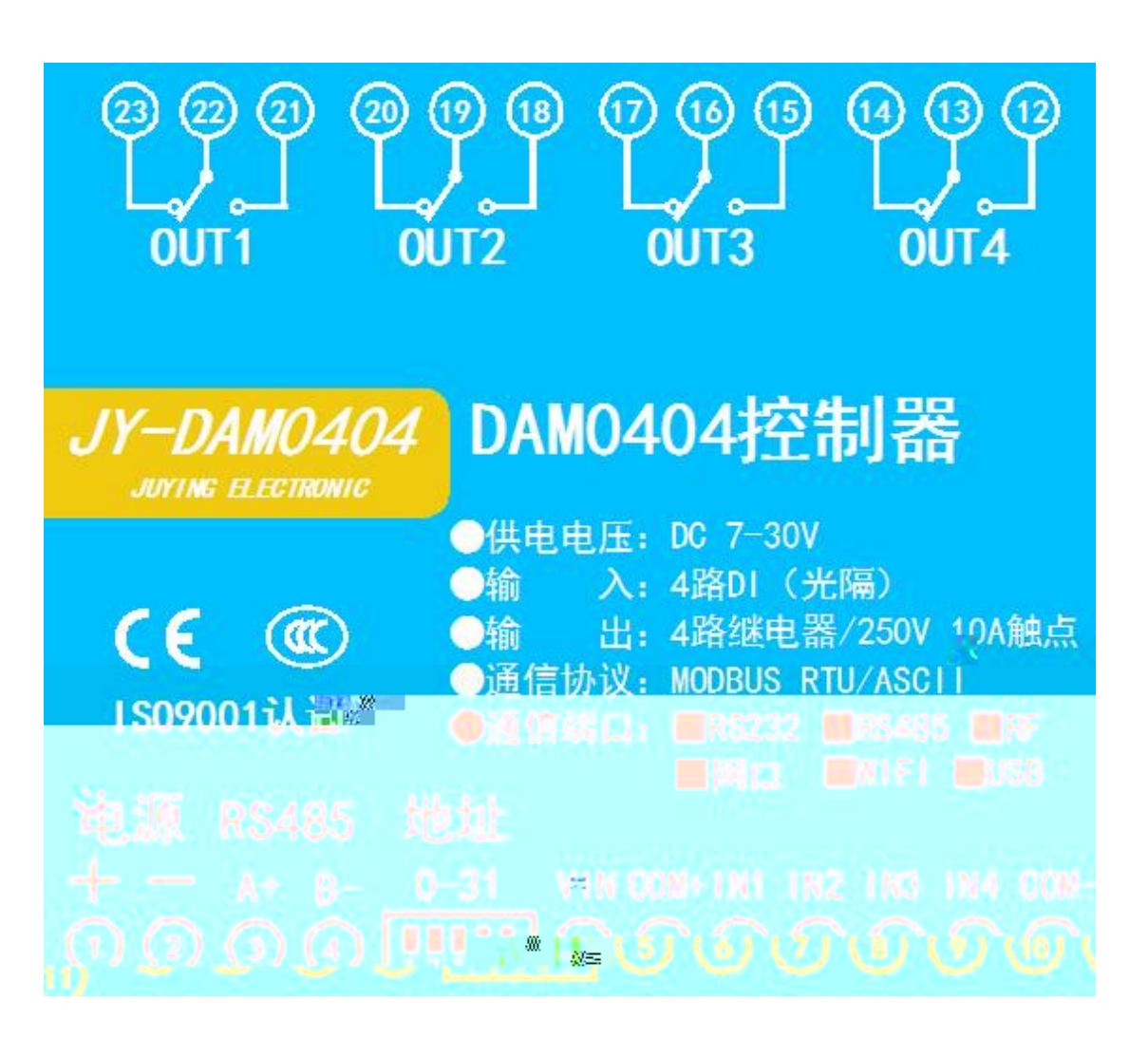

序号 引脚 说明

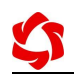

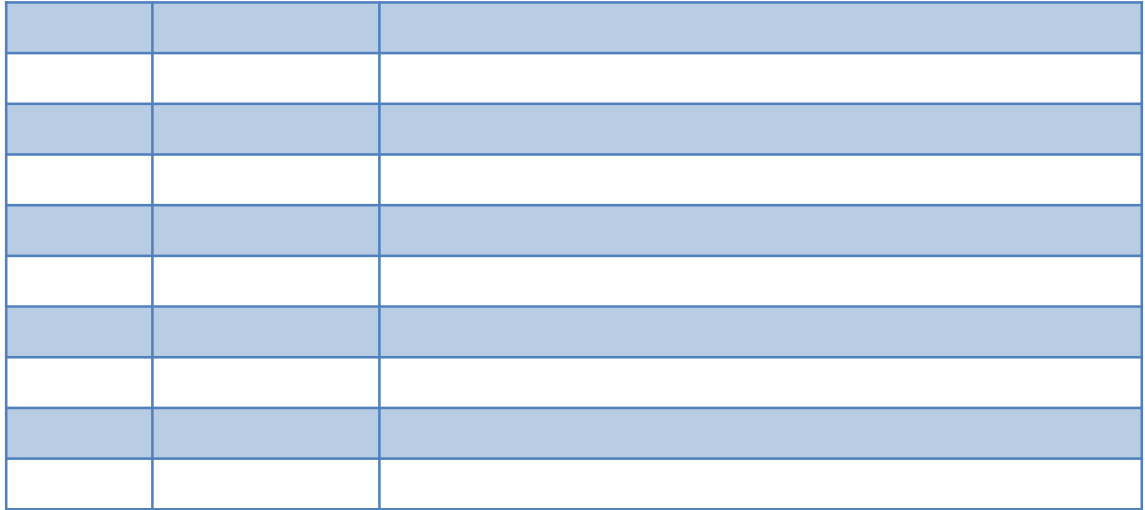

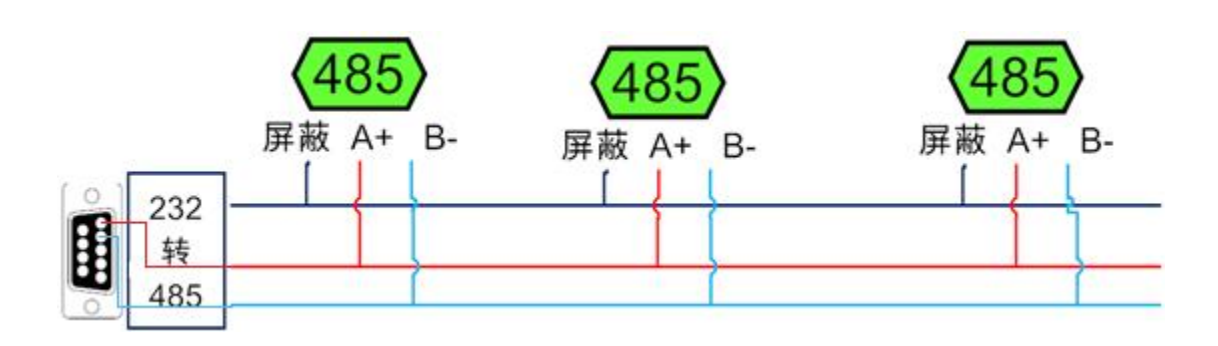

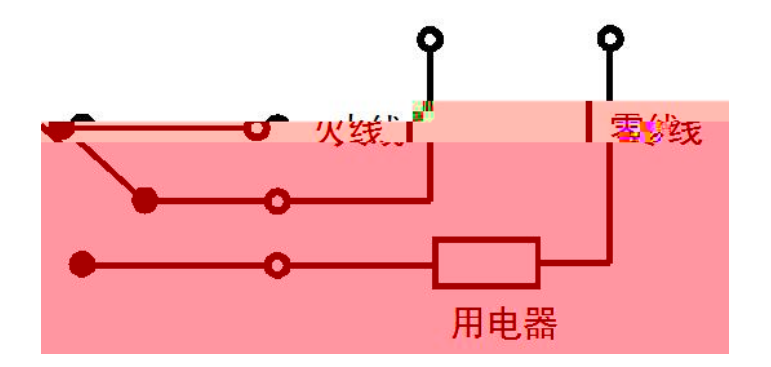

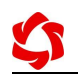

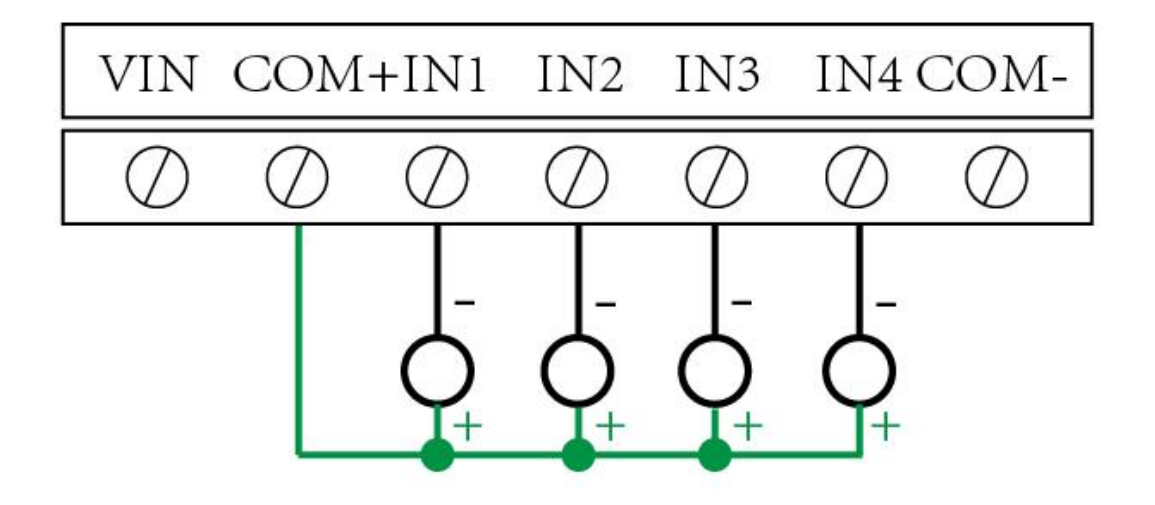

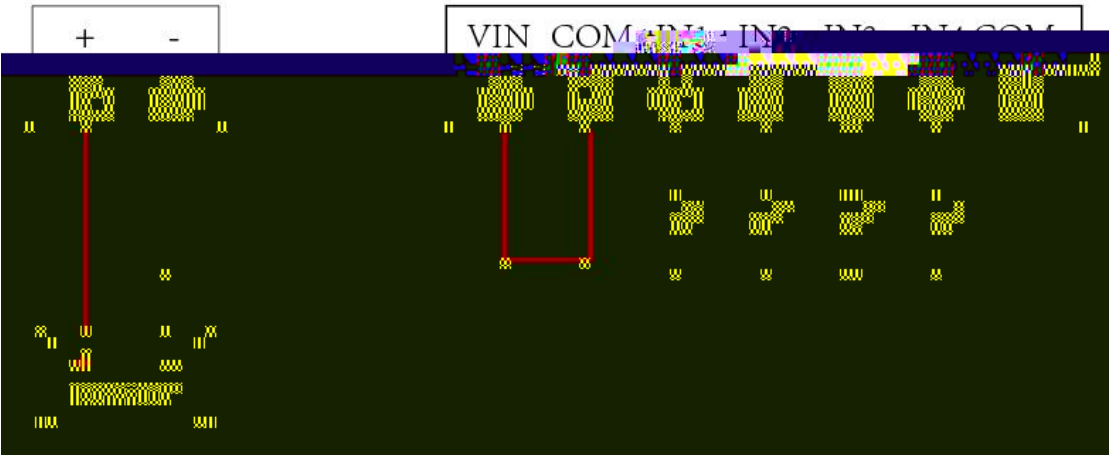

 $7 - 7 - 7$ 

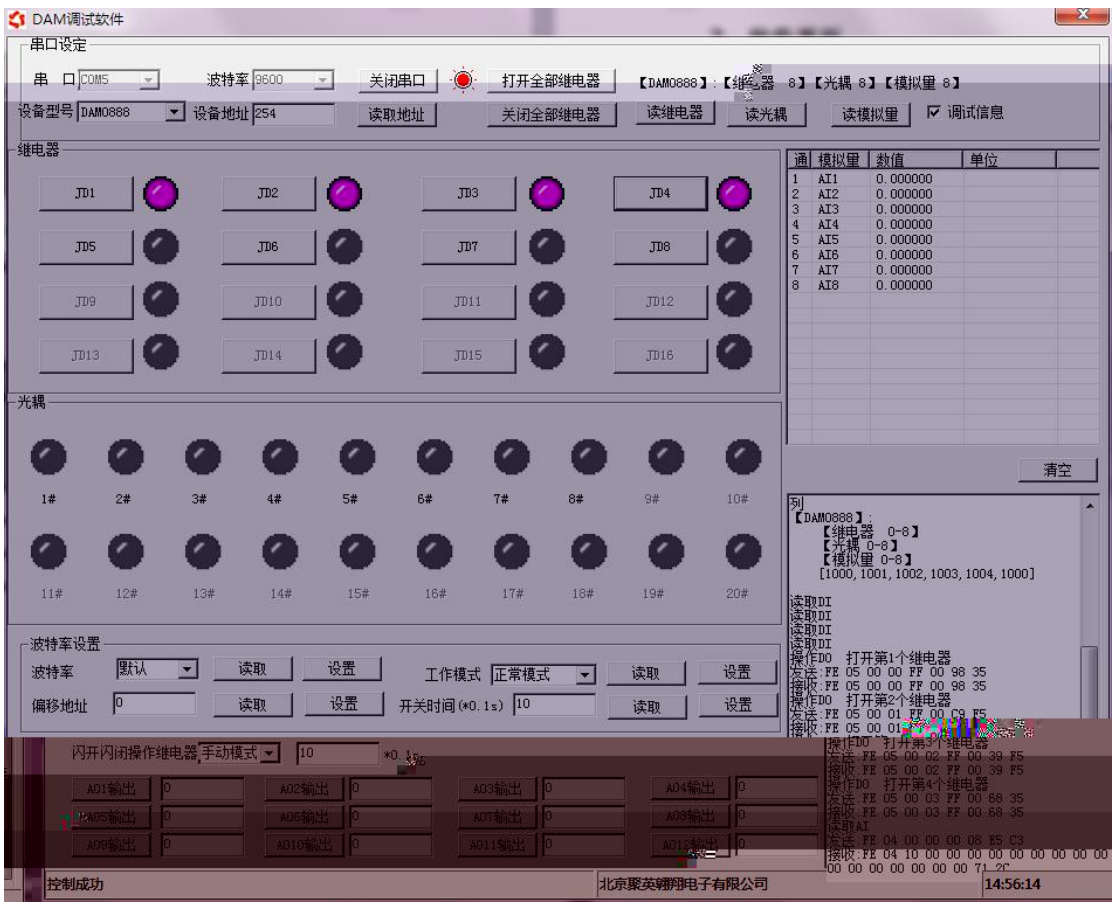

 $\bullet$  and the contract of  $\bullet$  and  $\bullet$ 

 $\mathbf{C}$ 

- $\bullet$  and the contract of  $\bullet$  and  $\bullet$
- $\bullet$  and the contract of  $\bullet$  and  $\bullet$
- 
- $\bullet$  and the contract of  $\bullet$  and  $\bullet$
- $\bullet$  and the contract of  $\bullet$  and  $\bullet$
- $\bullet$  and the contract of  $\bullet$  and  $\bullet$
- $\bullet$  and the contract of  $\bullet$  and  $\bullet$
- 
- $\bigcirc$

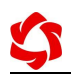

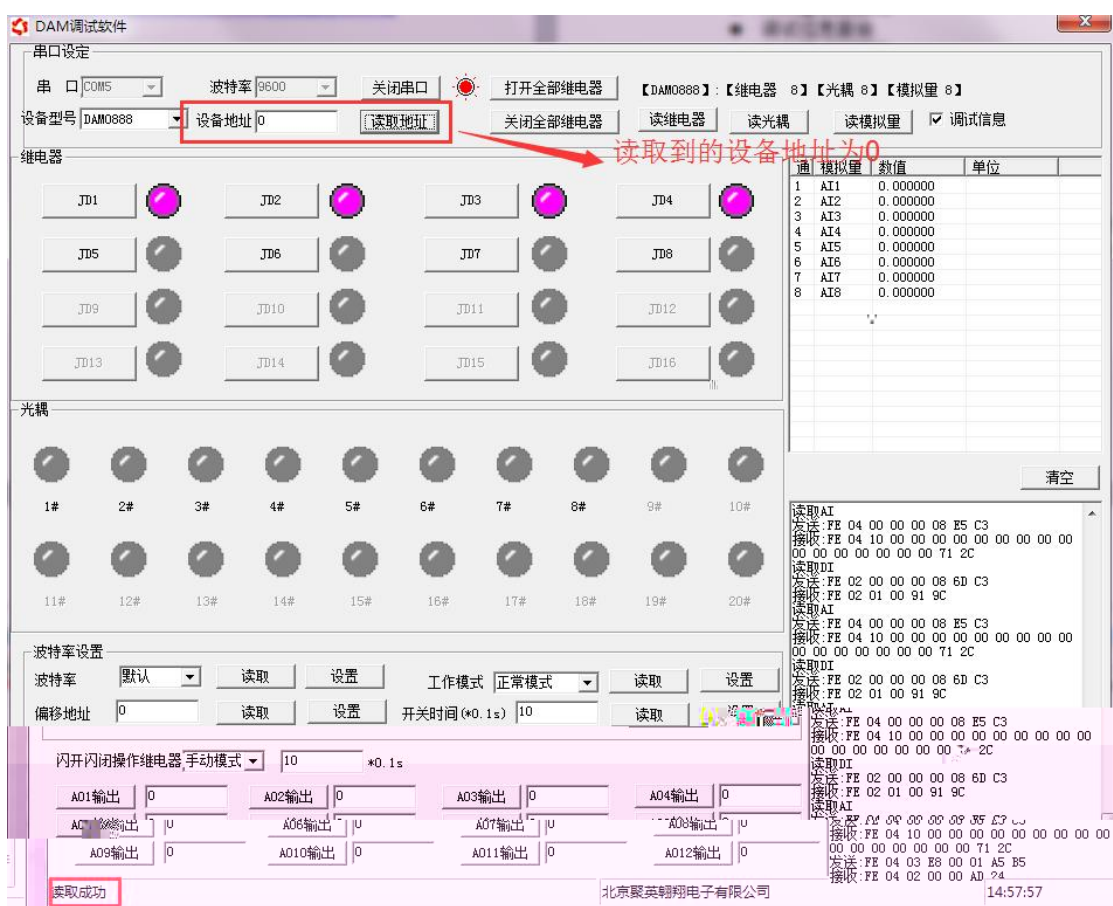

**1.1**、设备地址的介绍

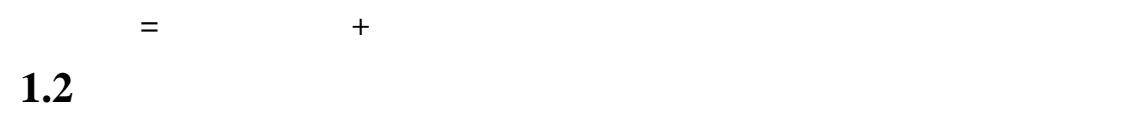

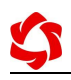

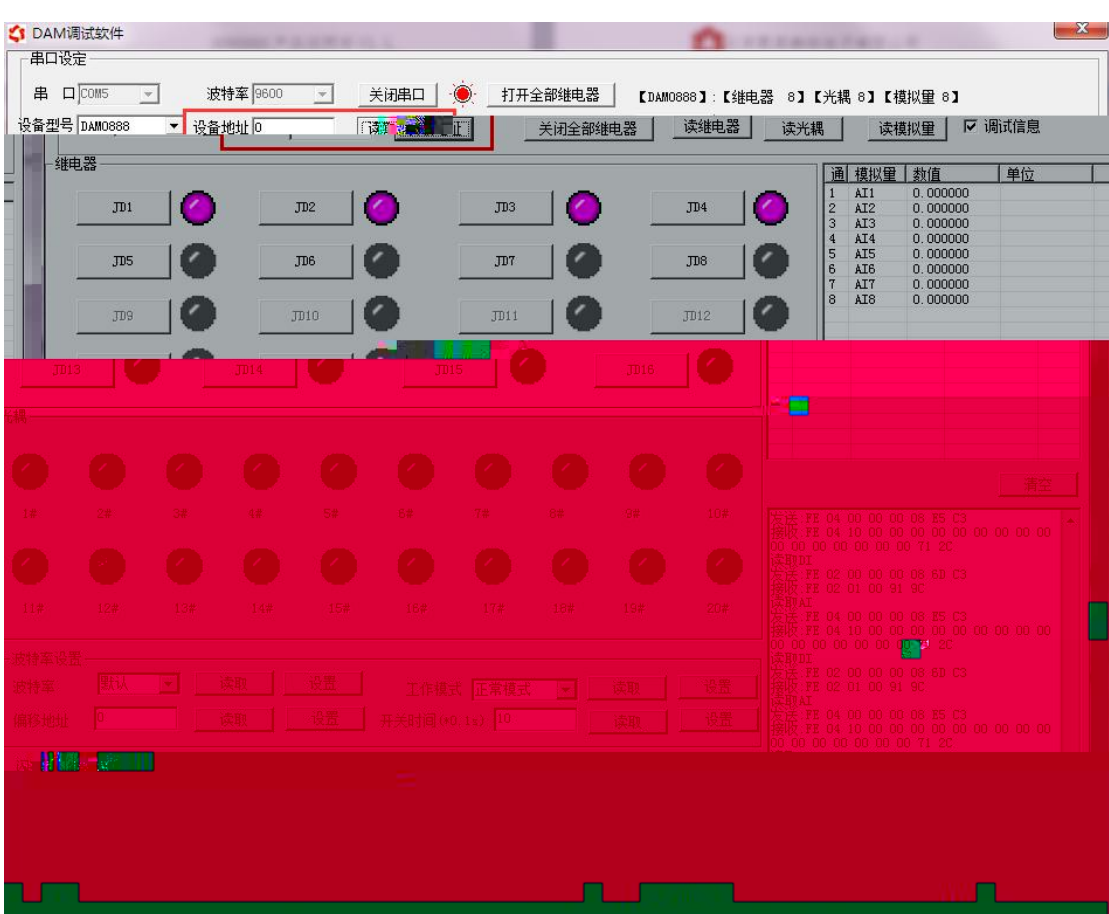

1.3

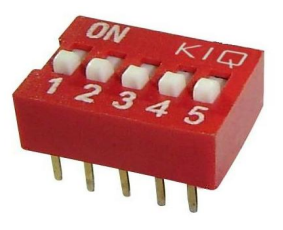

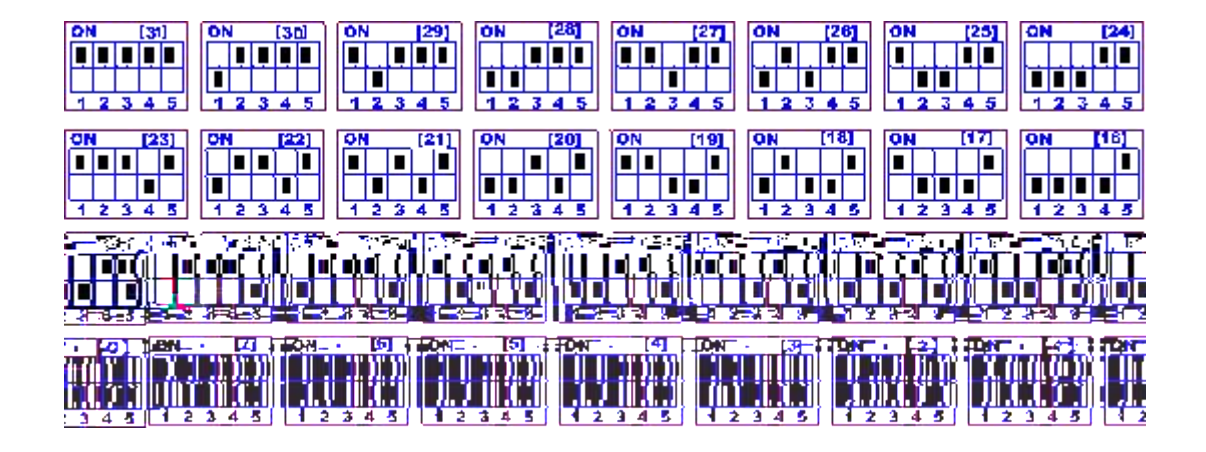

## **1.4**、偏移地址的设定与读取

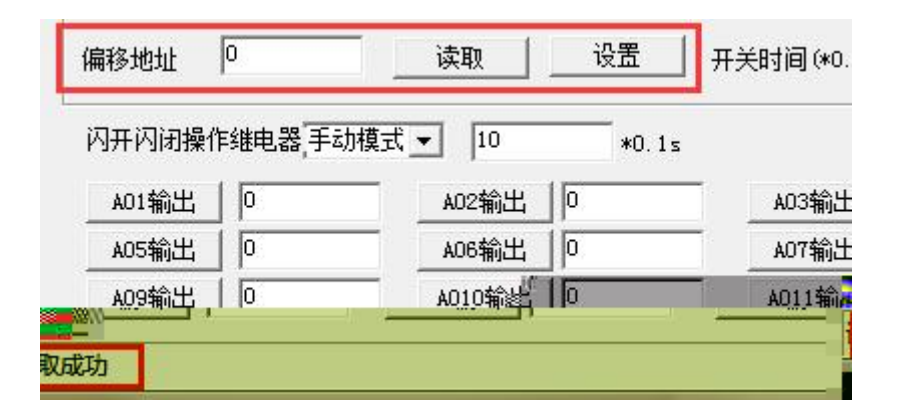

**1.5**、波特率的读取与设置

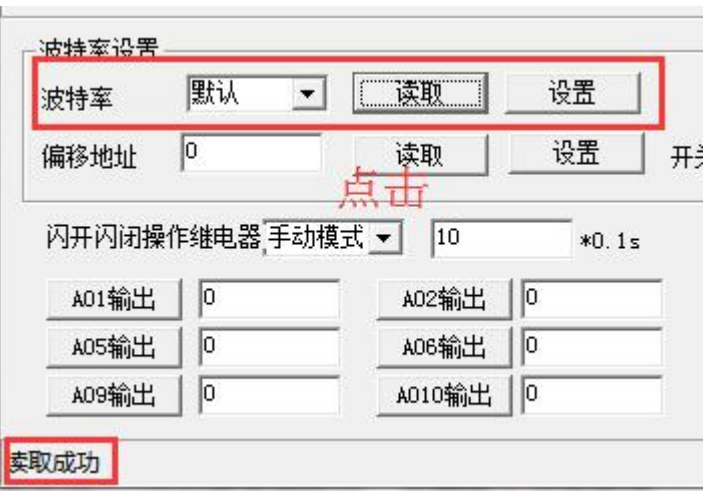

**2.1**  $\blacksquare$ 

 $2.1.1$ 

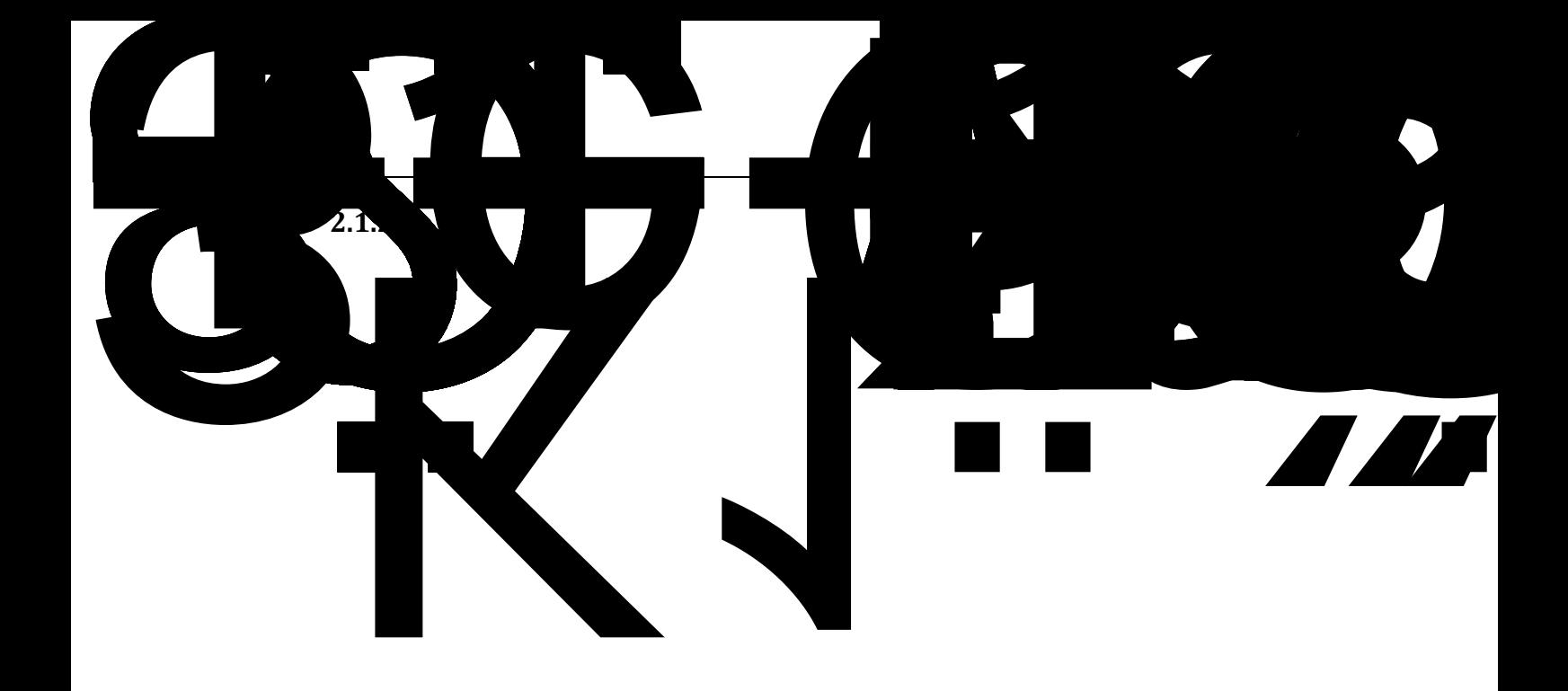

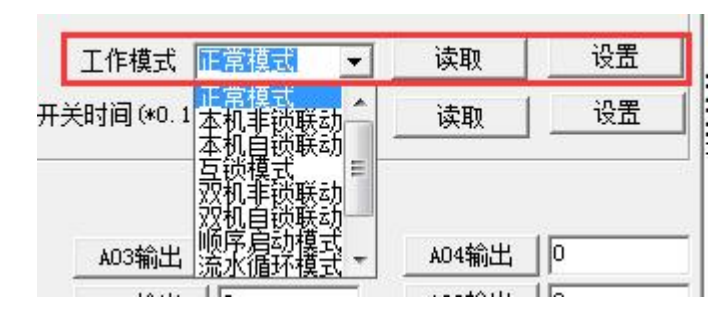

**3.1**、闪开闪断功能介绍

**3.2**、闪断闪开的设置

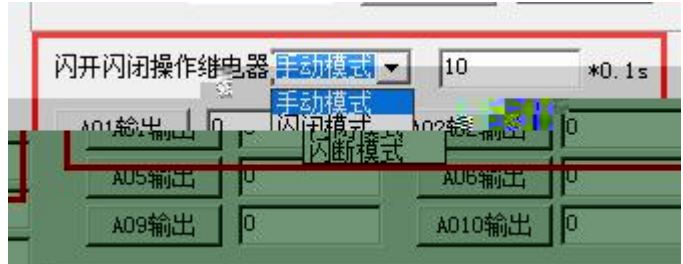

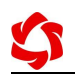

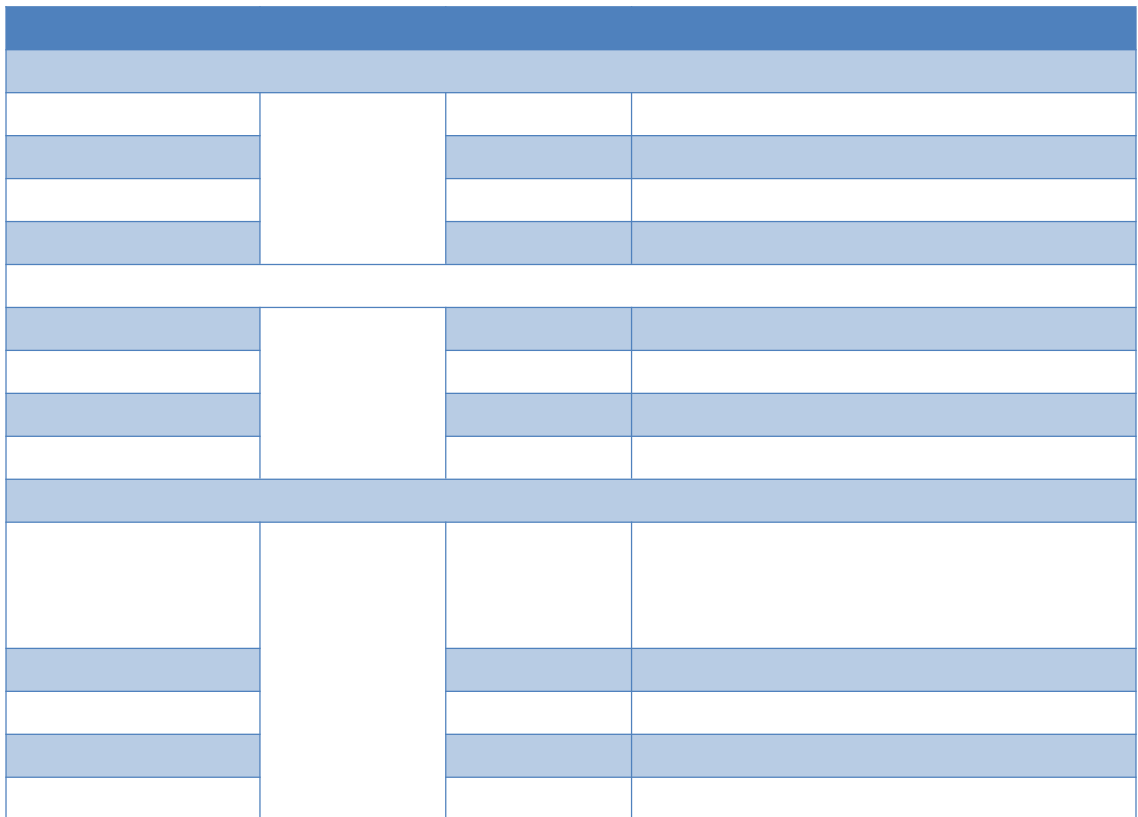

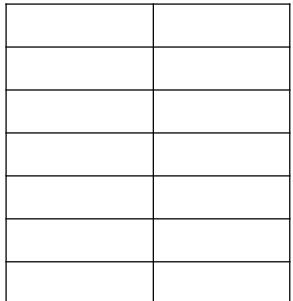

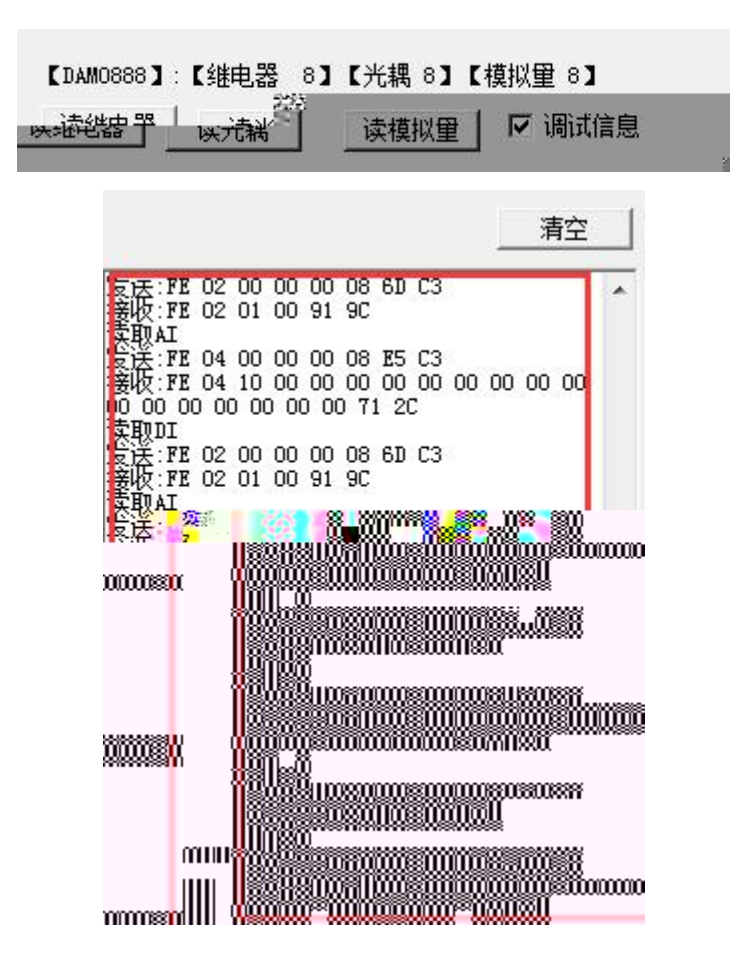

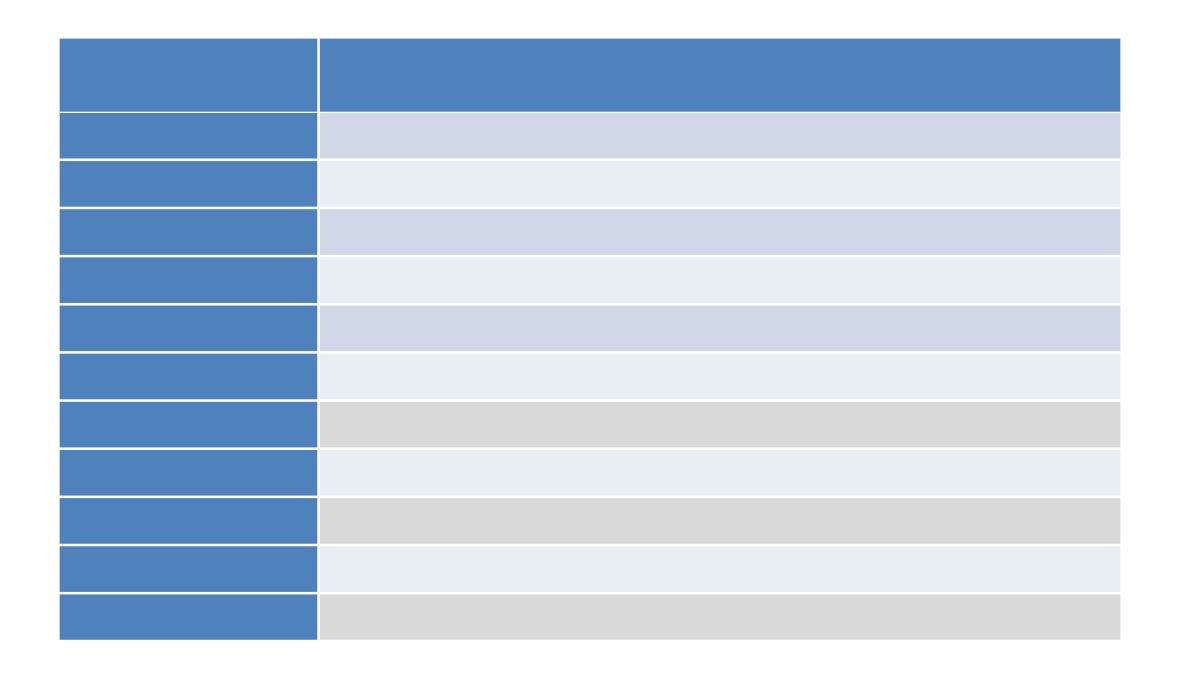

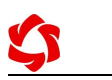

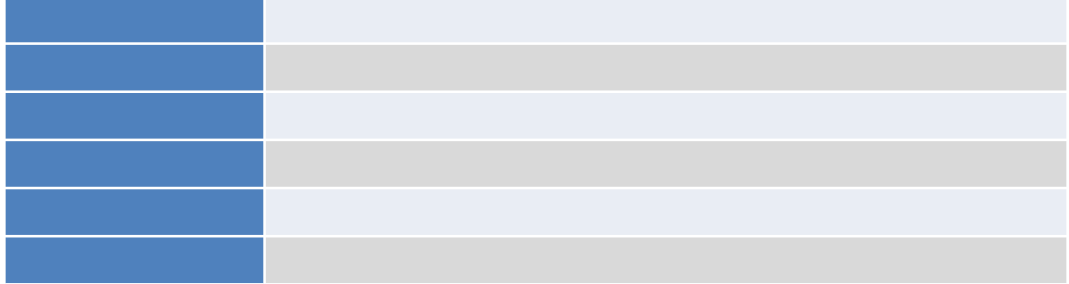

**5.1**、继电器输出

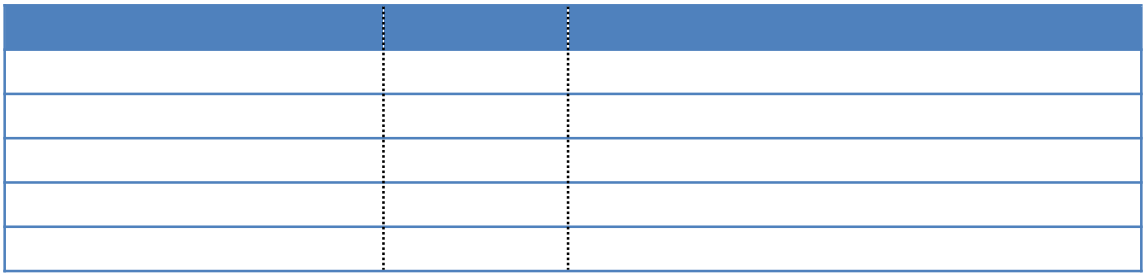

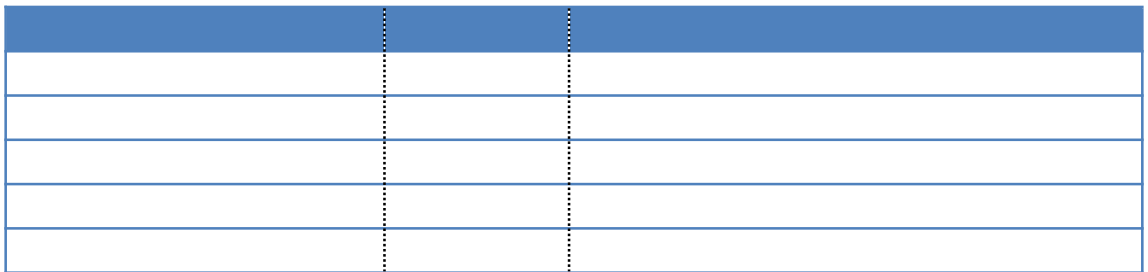

## **5.2**、继电器状态

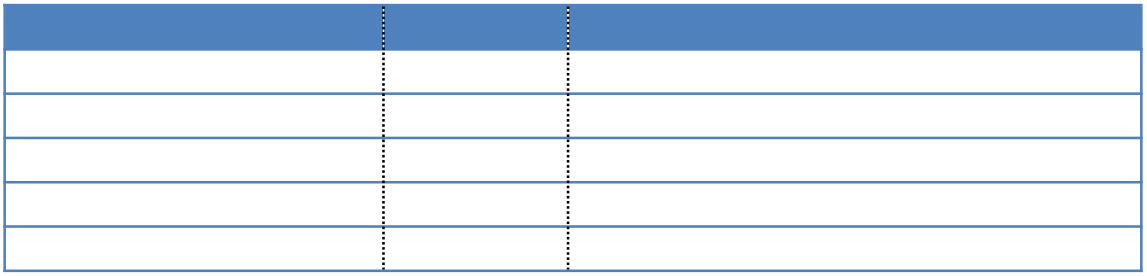

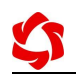

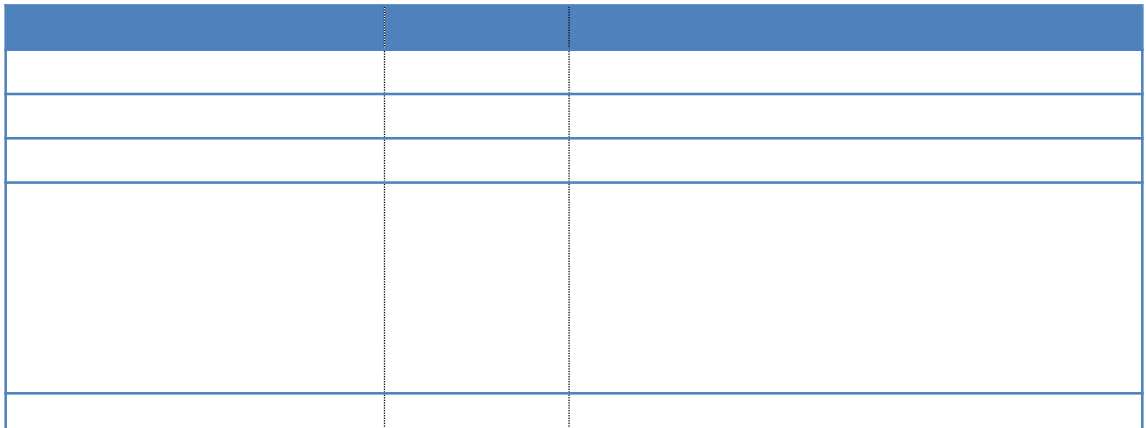

## **5.3**、光耦输入

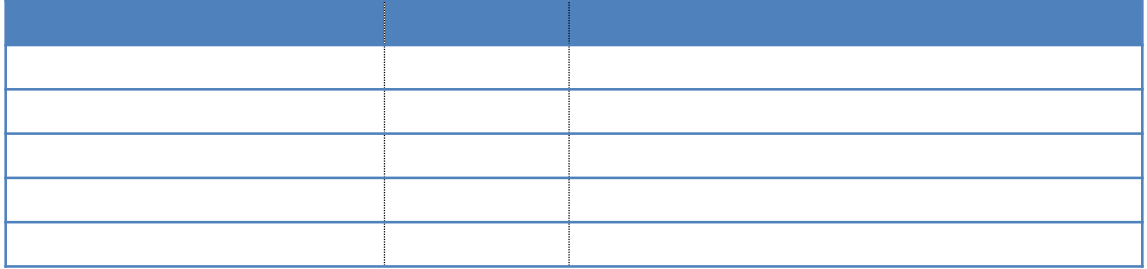

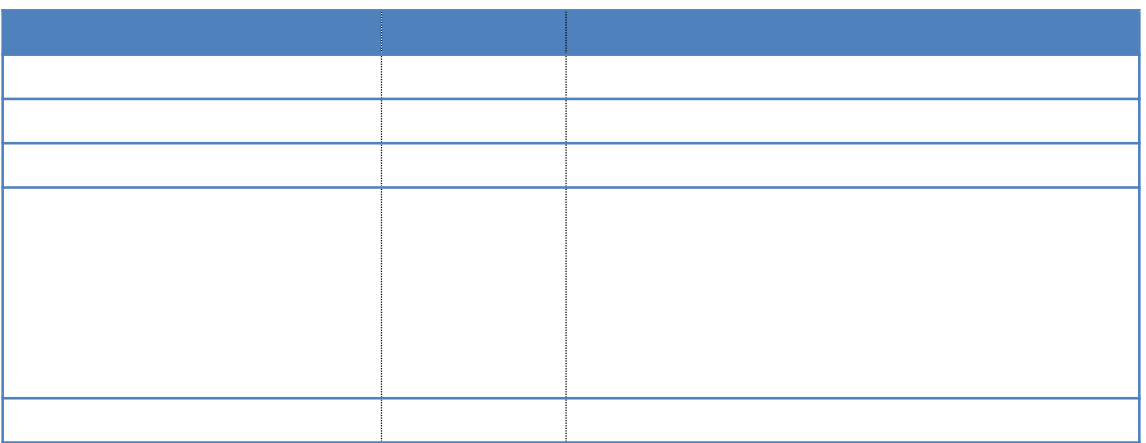

**5.4**、闪开闪闭指令

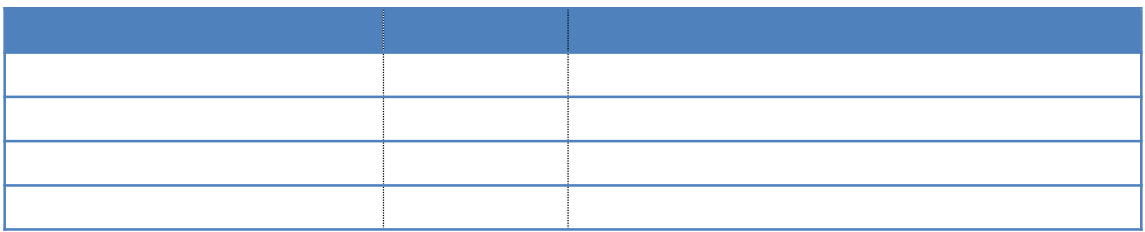

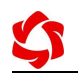

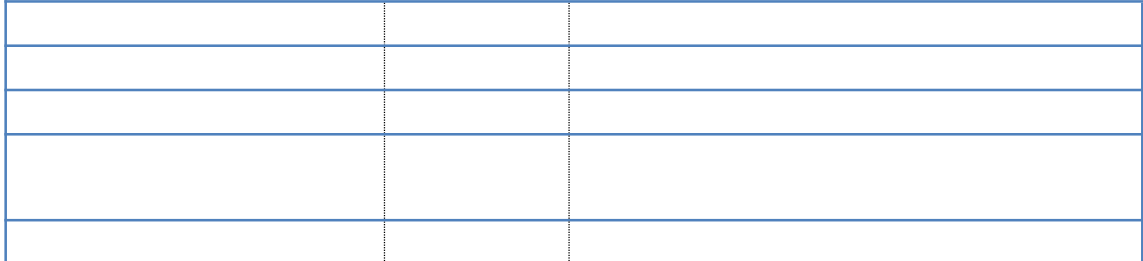

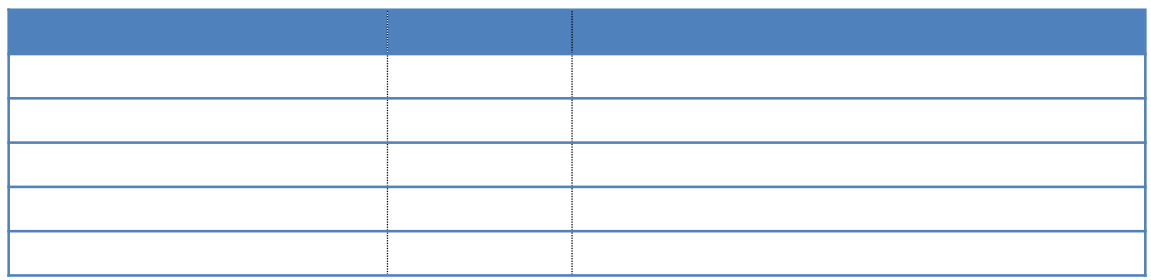

**5.5**、全开全关指令

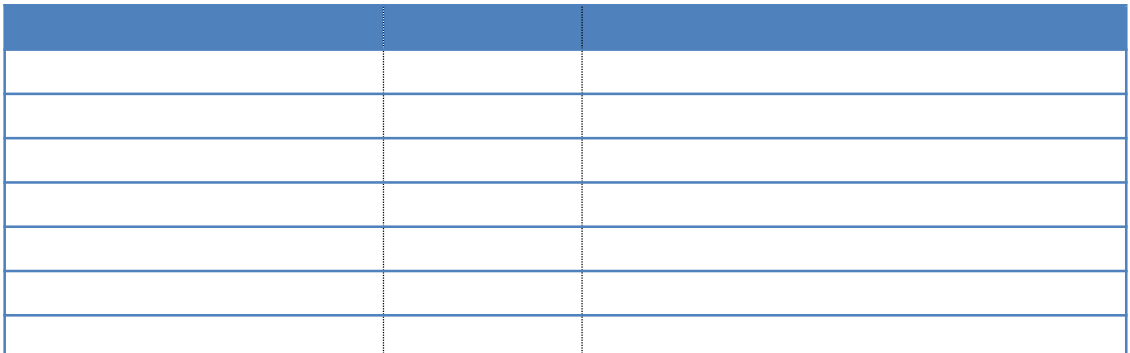

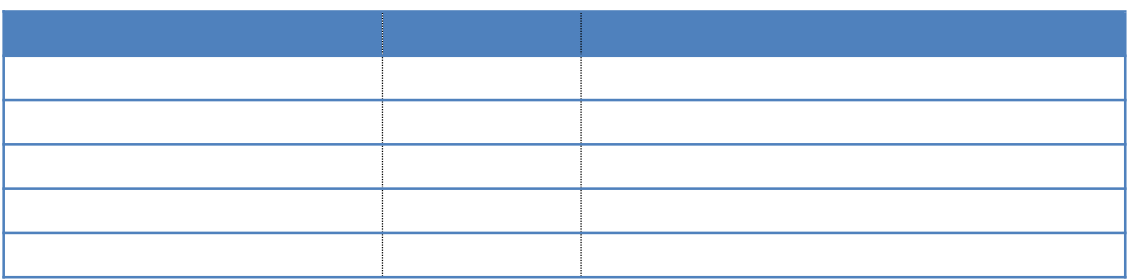

**1**、继电器板卡供电后使用 **485** 接口无法建立通信,无法控制